## Практическая работа 15

### Табличные расчеты с использованием относительных и абсолютных адресов, сортировка, фильтрация

Цель работы: закрепить умения выполнять табличные расчеты с использованием относительных и абсолютных адресов, сортировать и фильтровать данные

Оборудование (приборы, материалы, дидактическое обеспечение): персональный компьютер, методические рекомендации к выполнению работы, задание и образец для проведения практической работы

Компьютерные программы: Компьютерные программы Windows XP и Ms Excel

#### Основные понятия

1 Принцип относительной адресации -

2 Абсолютная адресация -

3 Создание абсолютного адреса -

4 Сортировка -

5 Фильтрация -

### Залания

1 Набрать в табличном процессоре данную таблицу

2 Лополнить данные таблицы до 20 строк

3 Выполнить расчеты в таблице с использованием относительных и абсолютных адресов

4 Посчитать итоги с помощью автосуммирования

Скопировать таблицу на лист 2 и 3 и с помощью автофильтра  $\mathfrak{H}$ выбрать различные категории данных

### Порядок выполнения:

1 Введем заданную таблицу.

2 В ячейку С4 запишем ...

 $3 \ldots$ 

 $\ddotsc$ 

## **Задания к практической работе:**

# **Вариант 1 НАКЛАДНАЯ**

Курс доллара \*\*\*\* Дата продажи 05.04.03

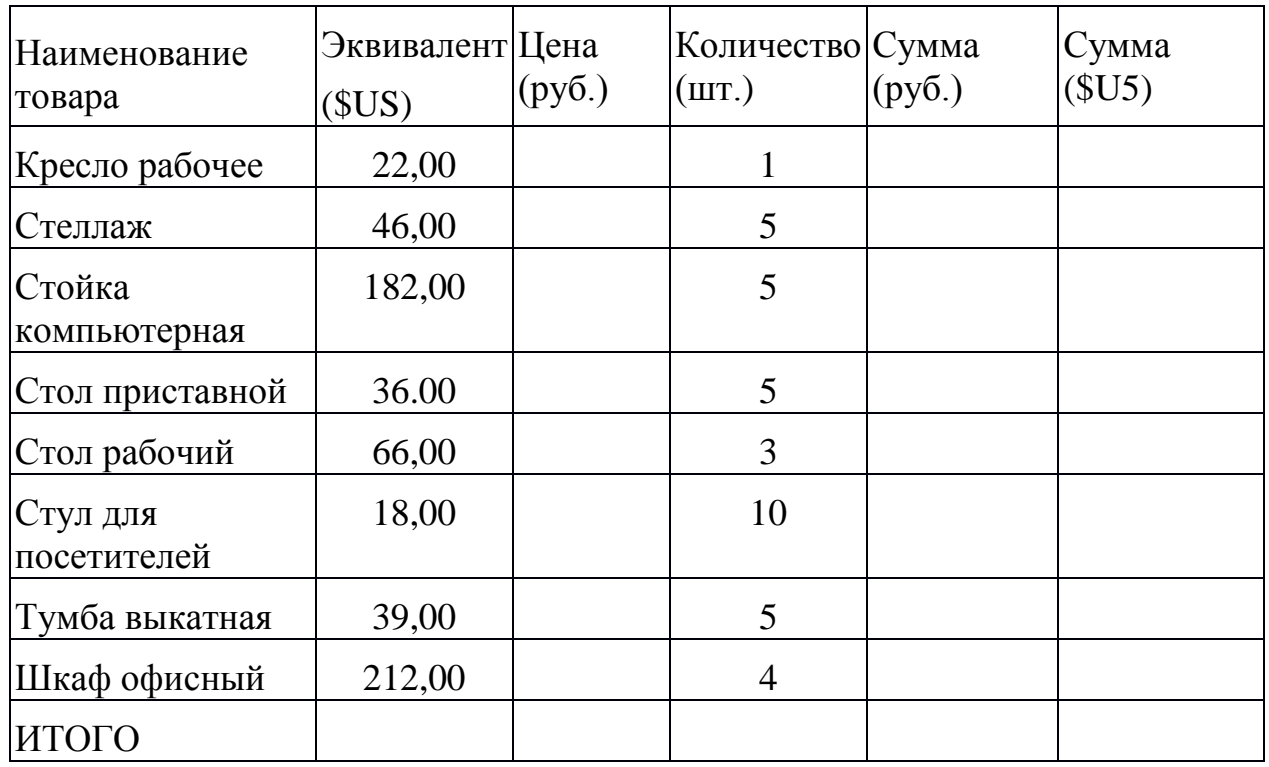

## **Вариант 2**

## **НАКЛАДНАЯ**

# Курс доллара \*\*\*\* Дата продажи 05.04.03

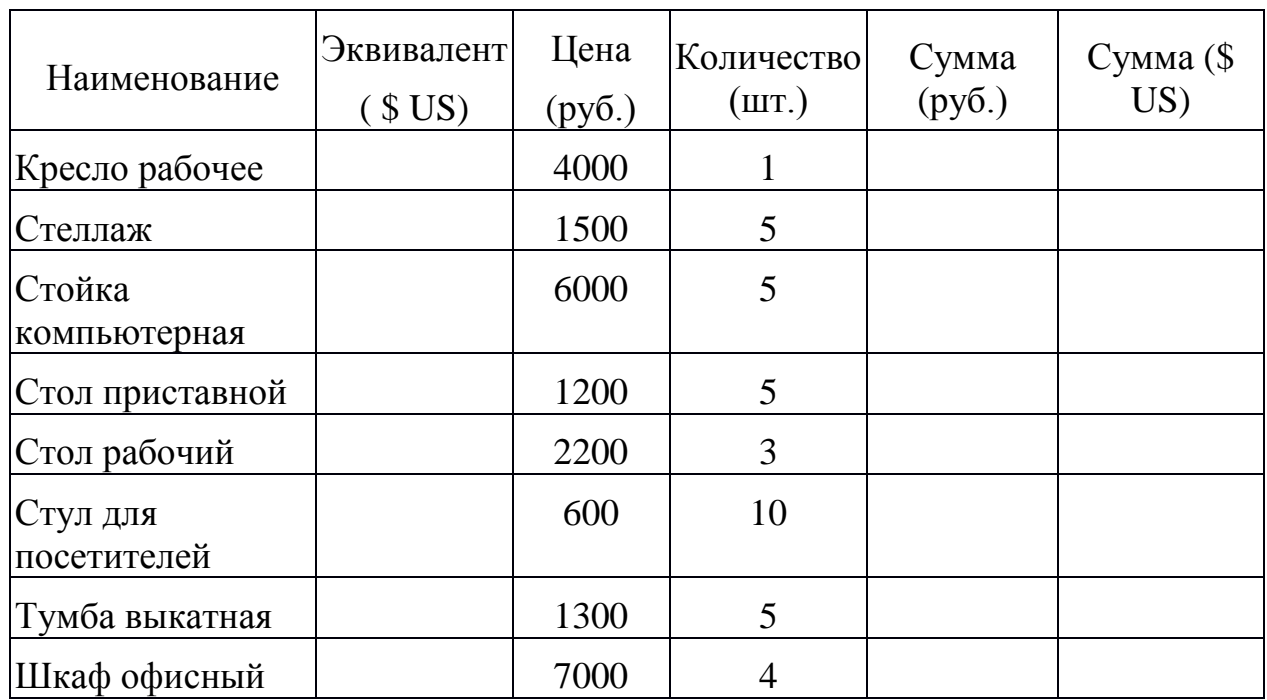

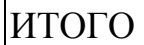

# **Вариант 3**

# **НАКЛАДНАЯ**

Курс доллара \*\*\*\* Дата продажи 05.04.13

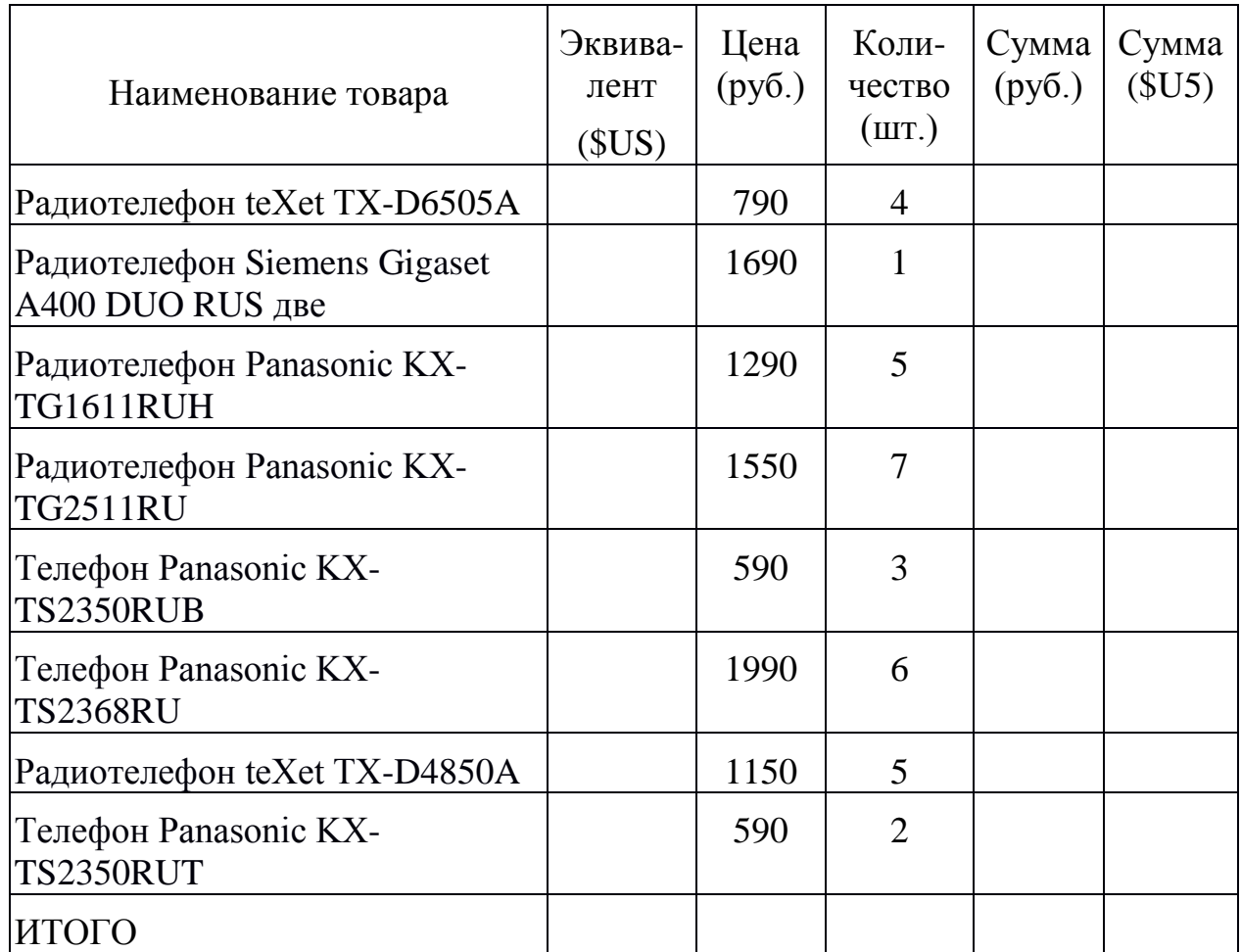

## **Вариант 4**

## **НАКЛАДНАЯ**

Курс доллара \*\*\*\* Дата продажи 05.04.13

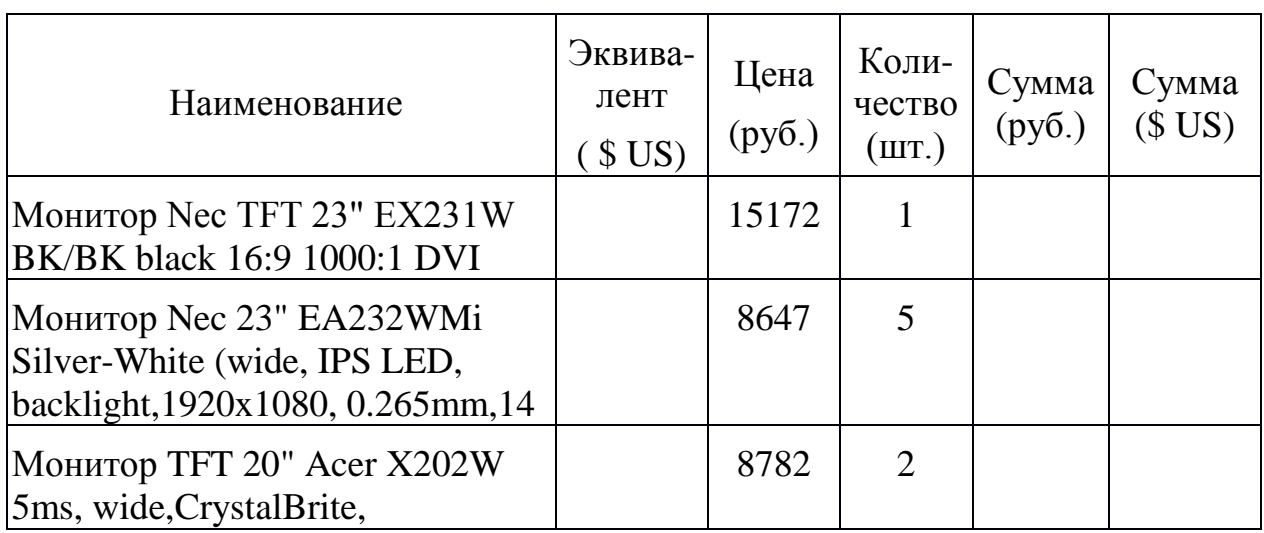

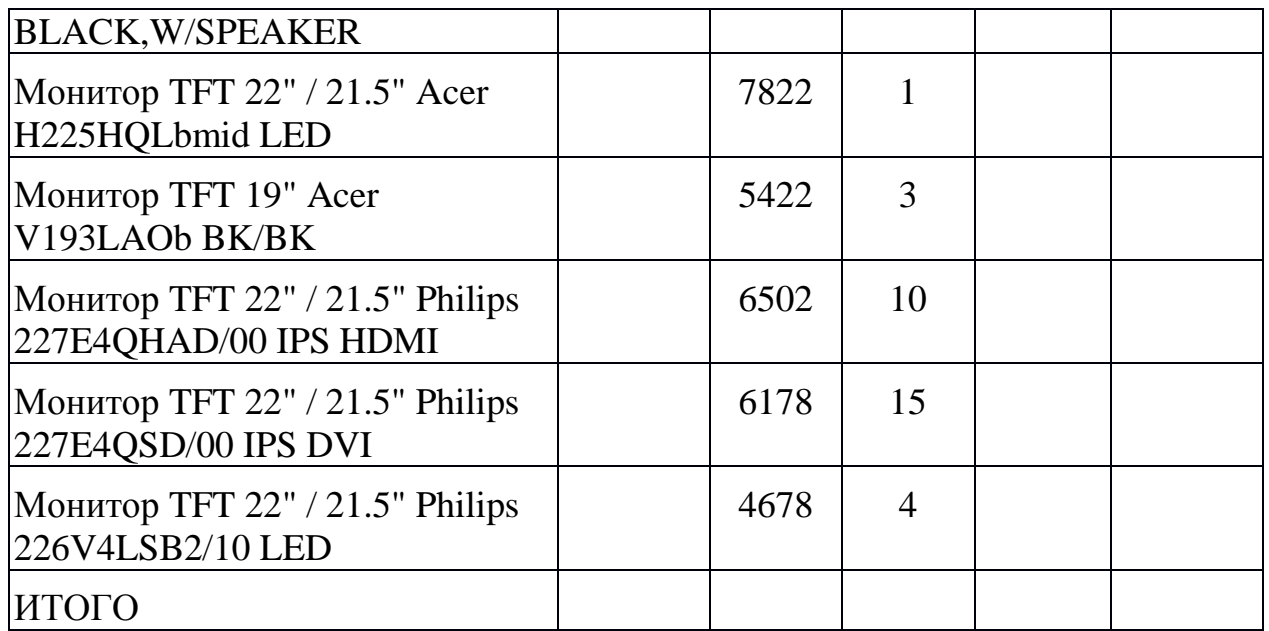

# **Вариант 5**

# **НАКЛАДНАЯ**

Курс доллара \*\*\*\* Дата продажи 05.04.13

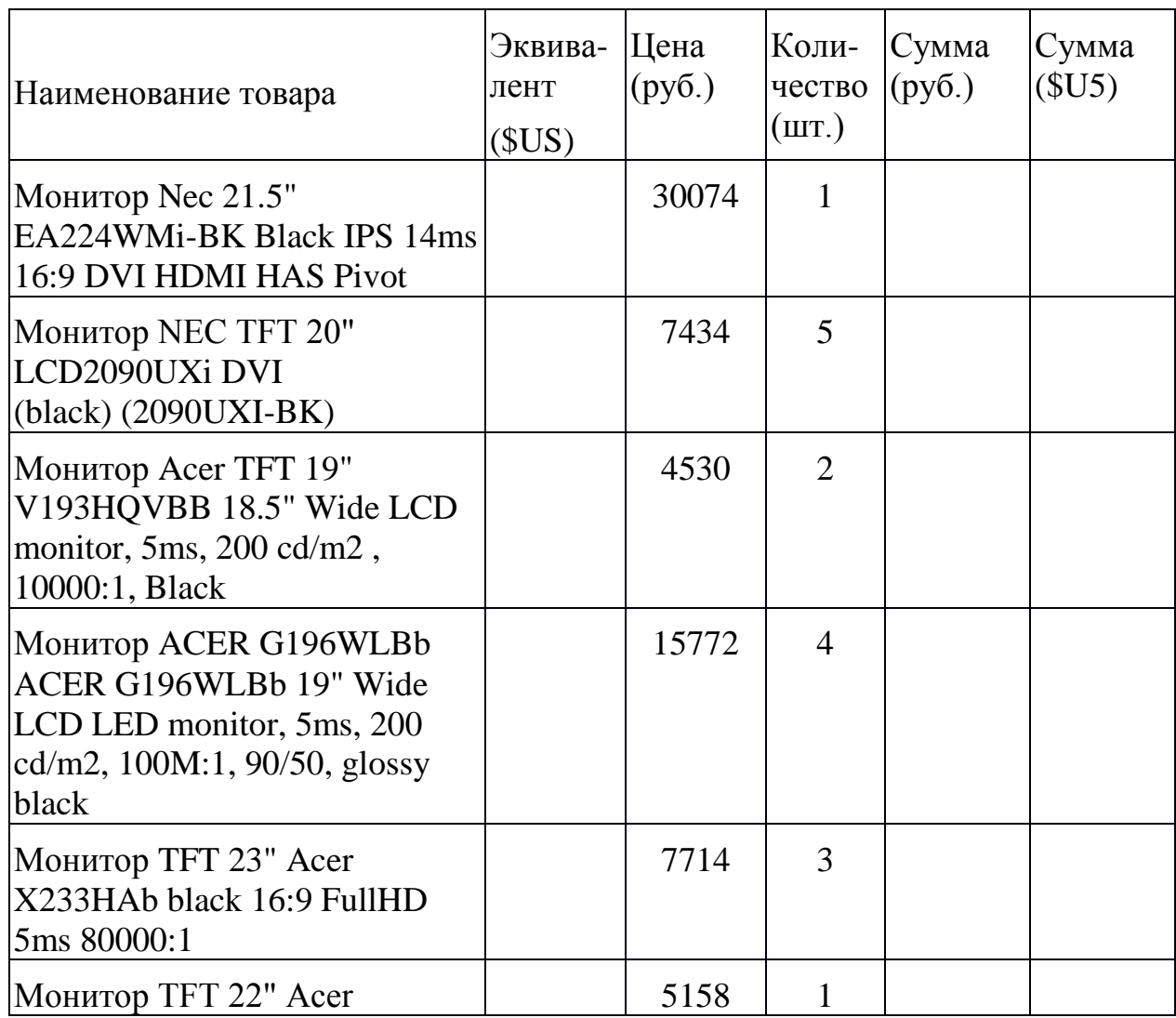

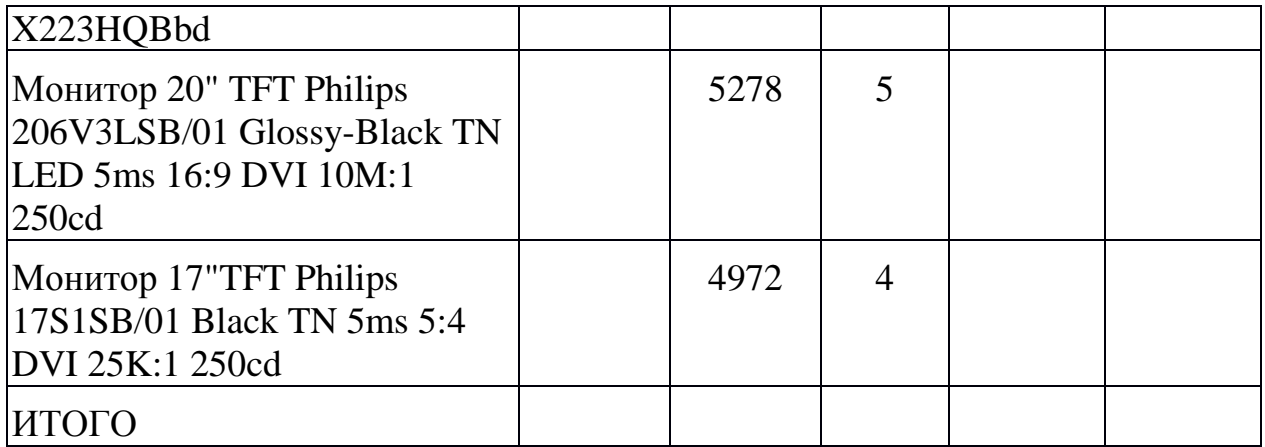

### **Вариант 6**

### **НАКЛАДНАЯ**

Курс доллара \*\*\*\* Дата продажи 05.04.13

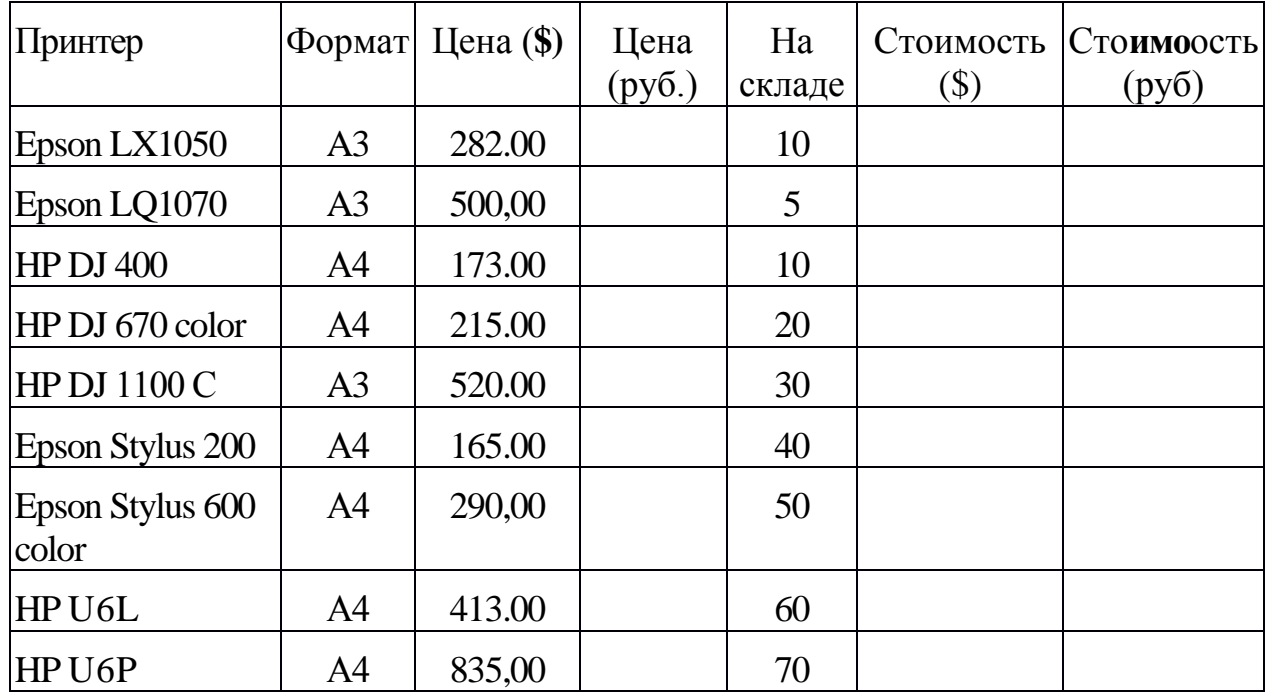

**Порядок выполнения задания, методические указания:**  ознакомиться с теоретическими положениями по данной теме; - выполнить задания практической работы; - сформулировать вывод

**Содержание отчета:** отчет по практической работе должен содержать: основные определения, рассуждения по выполнению заданий, необходимые изображения, вывод по работе

### **Контрольные вопросы:**

- 1 Что такое относительная адресация?
- 2 Абсолютная адресация
- 3 Как «заморозить» адрес?
- 4 Как частично «заморозить» адрес?
- 5 Что такое сортировка?
- 6 Что такое фильтрация?

## **Литература:**

1. А.А. Хлебников. Информатика, учебник / А.А. Хлебников. Ростов н/Д: Феникс, 2010 (Среднее профессиональное образование)

2. Е. В. Михеева. Практикум по информационным технологиям в профессиональной деятельности. - М.: Академия, 2007 - 256 с.

3. В. П. Мельников. Информационная безопасность.- М.: Академия, 2009.- 336 с.

4. С. Сименович. Специальная информатика. Учебное пособие. - М.: АСТ-Пресс: Инфорком-Пресс, 2000. - 480 с.

5. И. Г. Семакин. Информатика и ИКТ. Базовый уровень: учебник для 10-11 классов. - М.: БИНОМ. Лаборатория знаний, 2009. - 246 с.

6 В.Ю. Микрюков Информация. Информатика. Компьютер. Информационные системы. Сети Ростов-на-Дону. Феникс. 2007 г.

7 http://www.metod-kopilka.ru

8 <http://i.urok.by/informatika>

9 http://www.5byte.ru/8/0006.php